## **2.1 EUT- Open View**

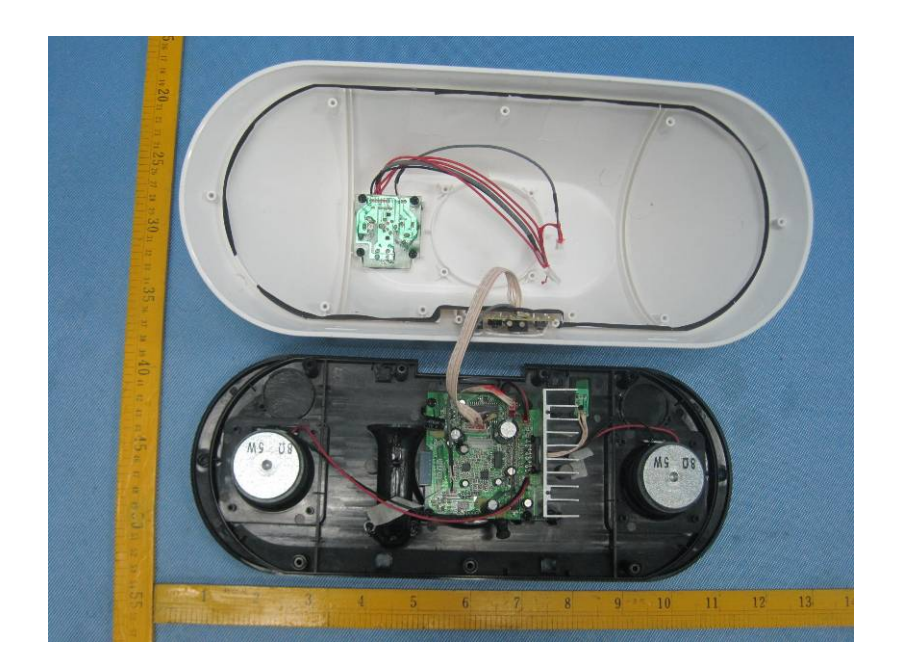

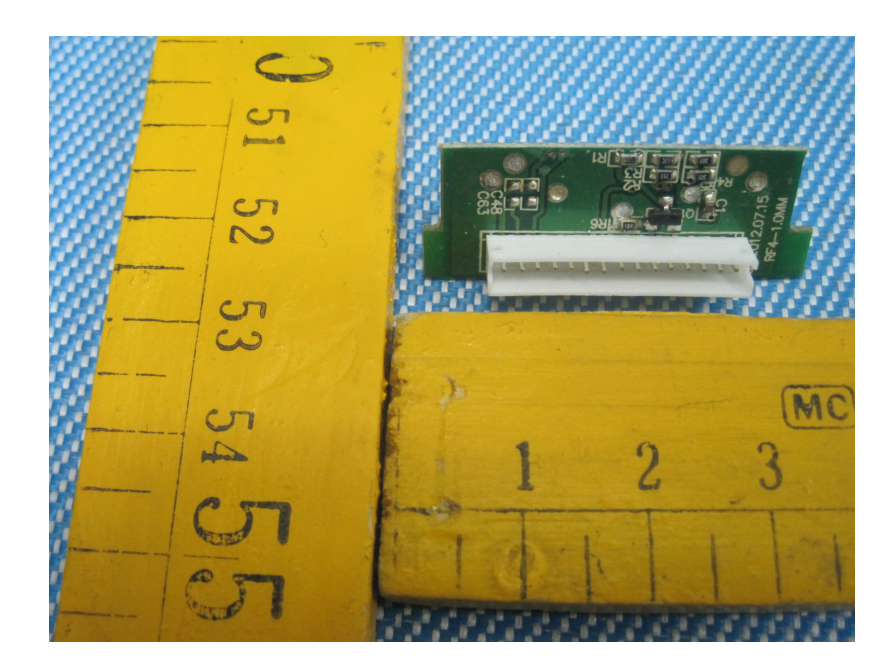

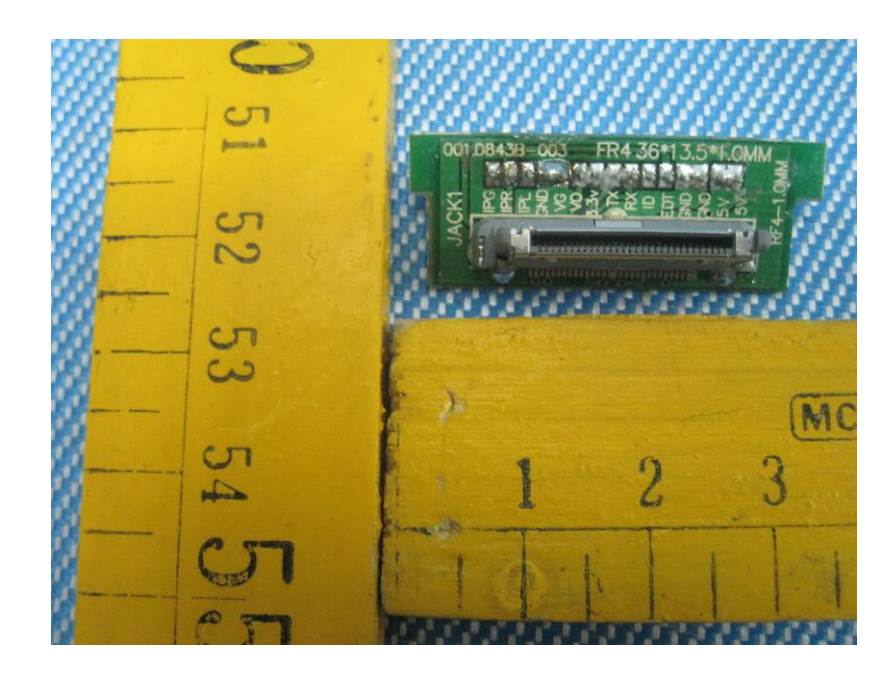

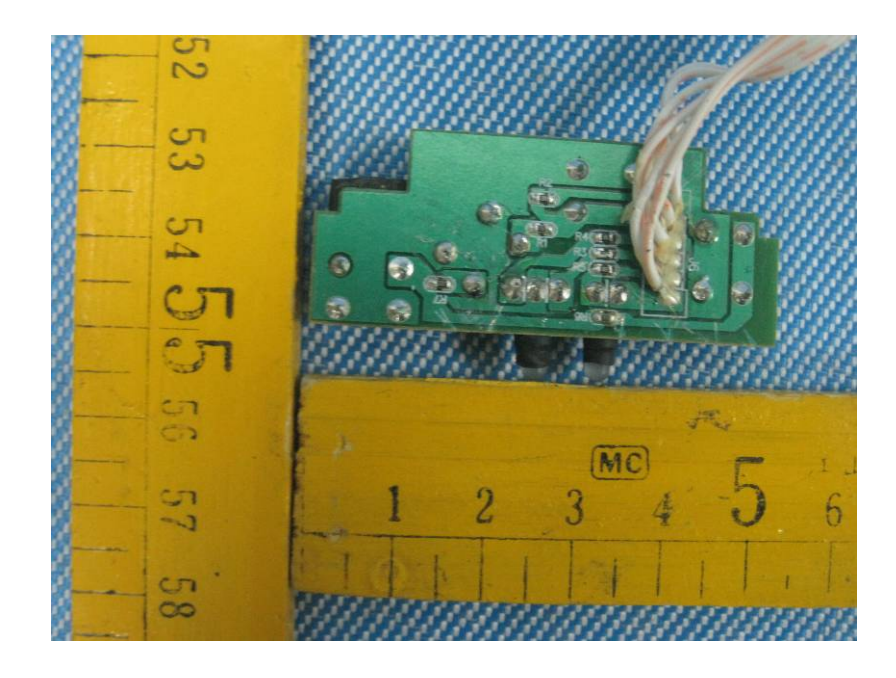

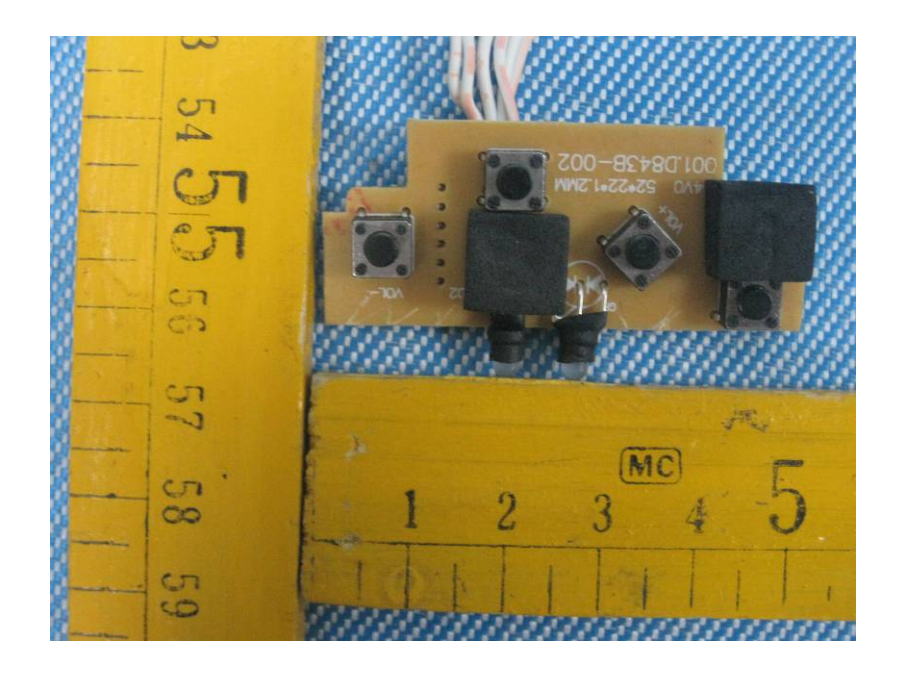

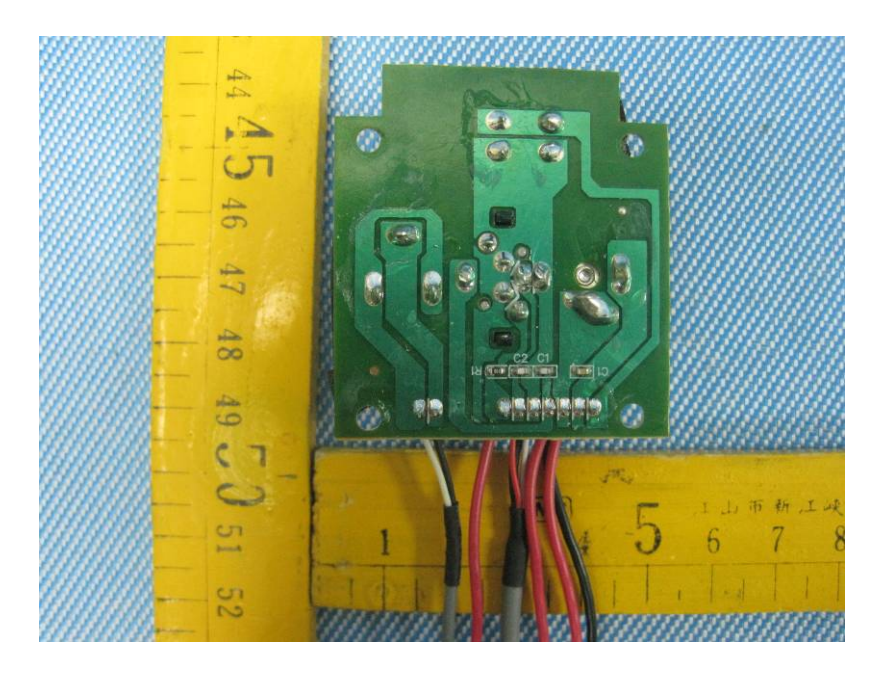

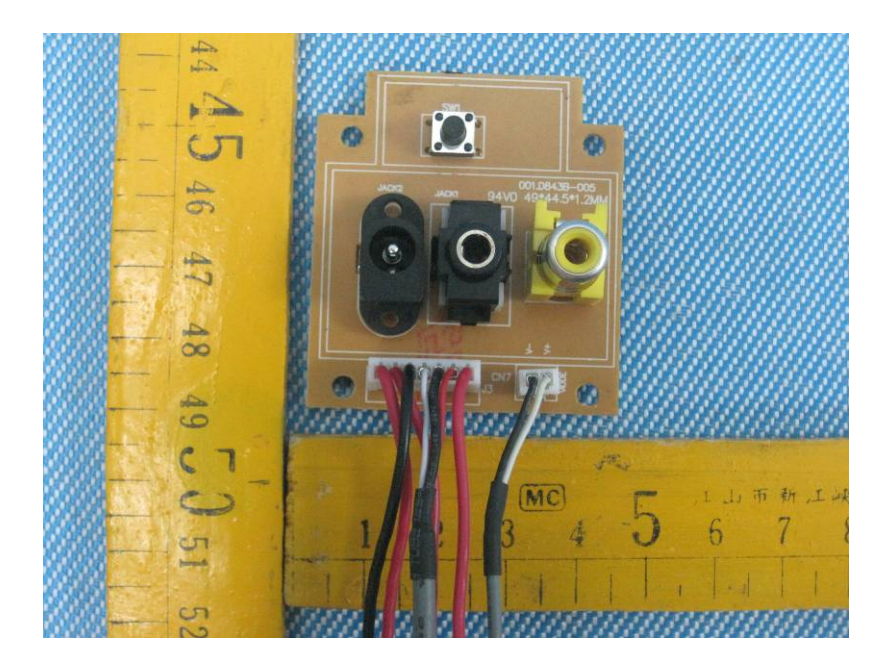

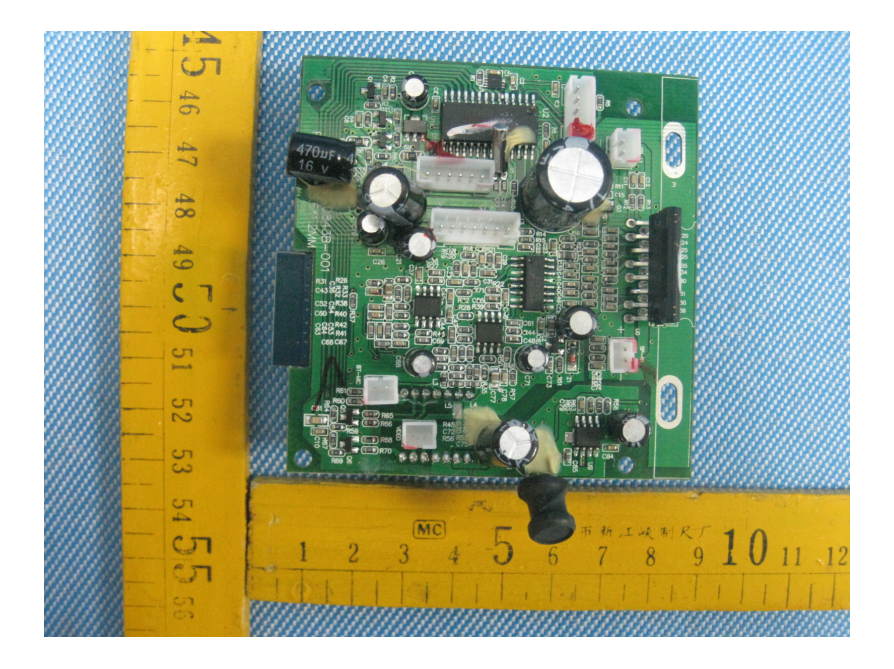

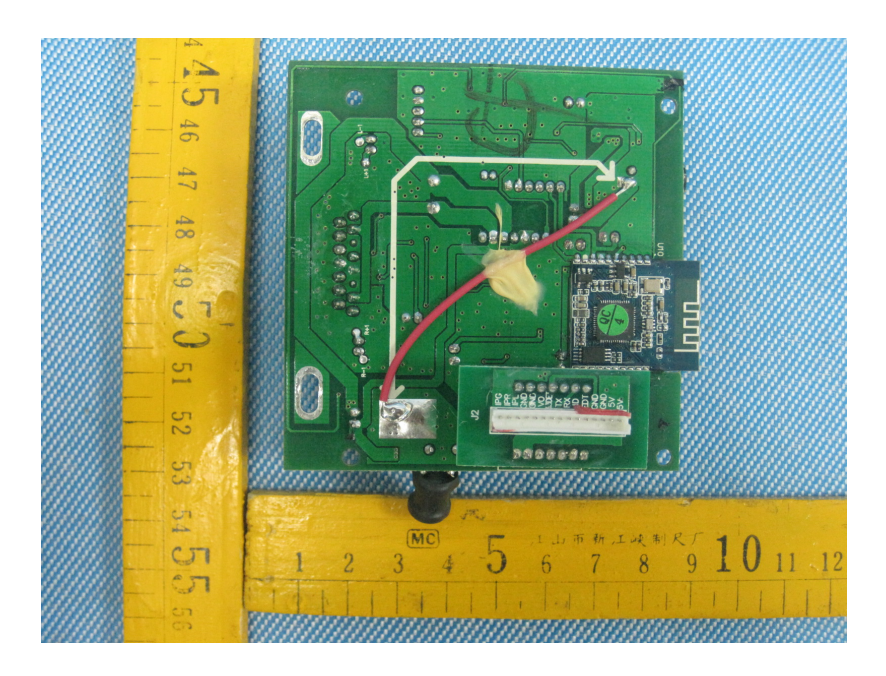

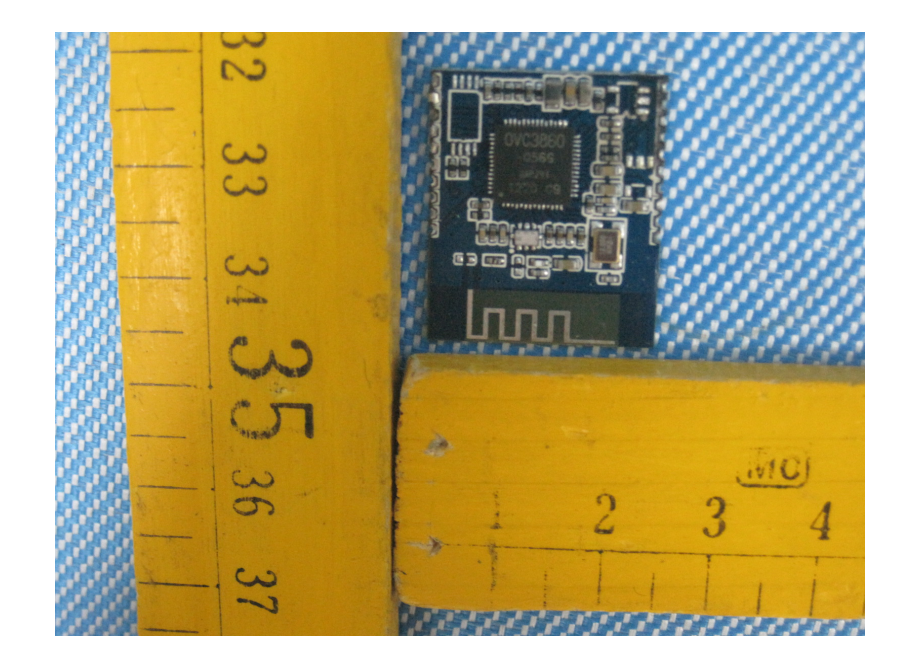

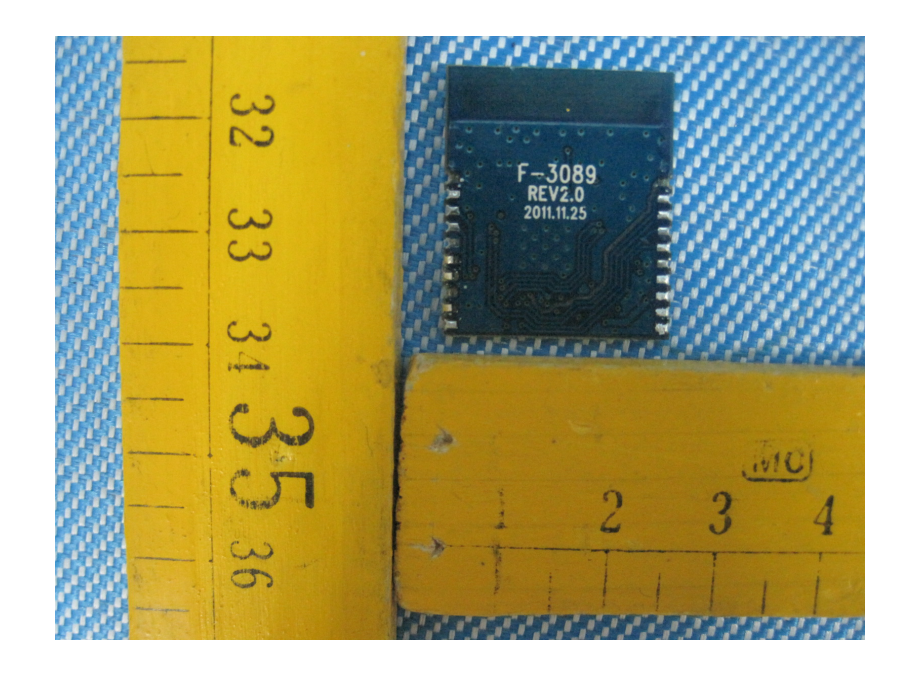